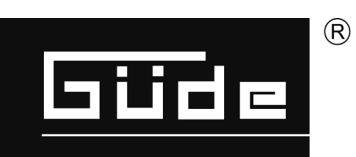

# 210/08/24 12-TLG

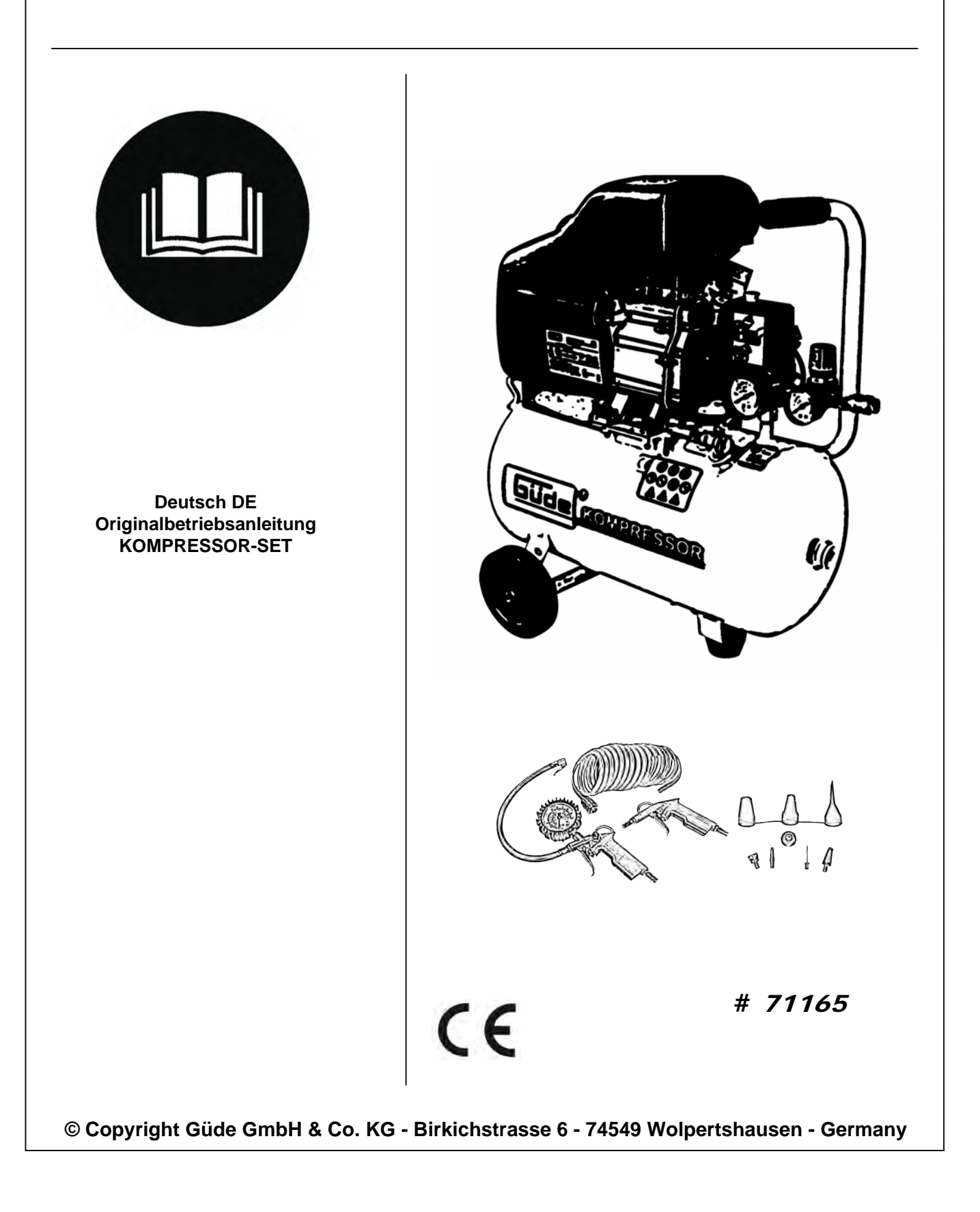

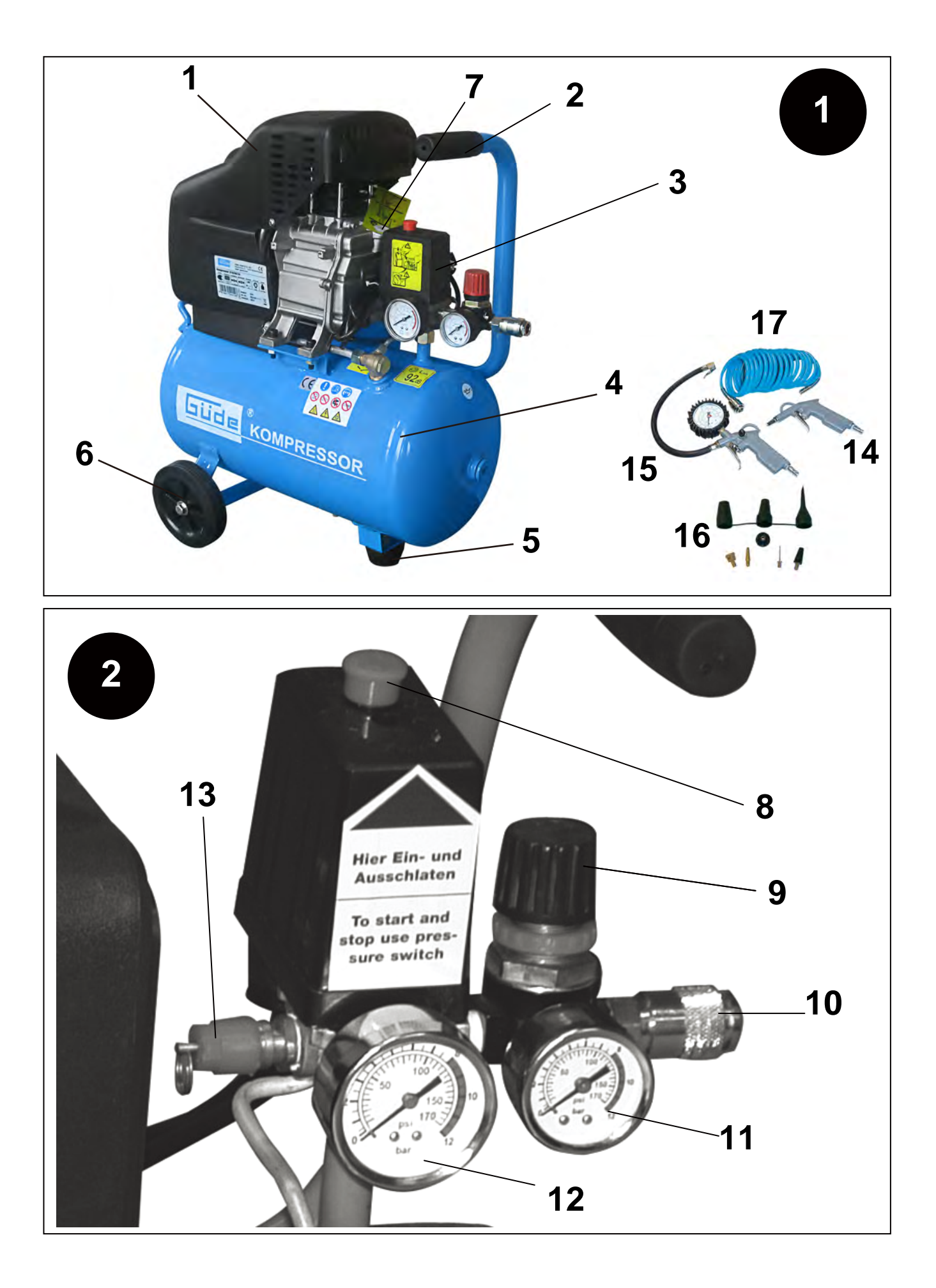

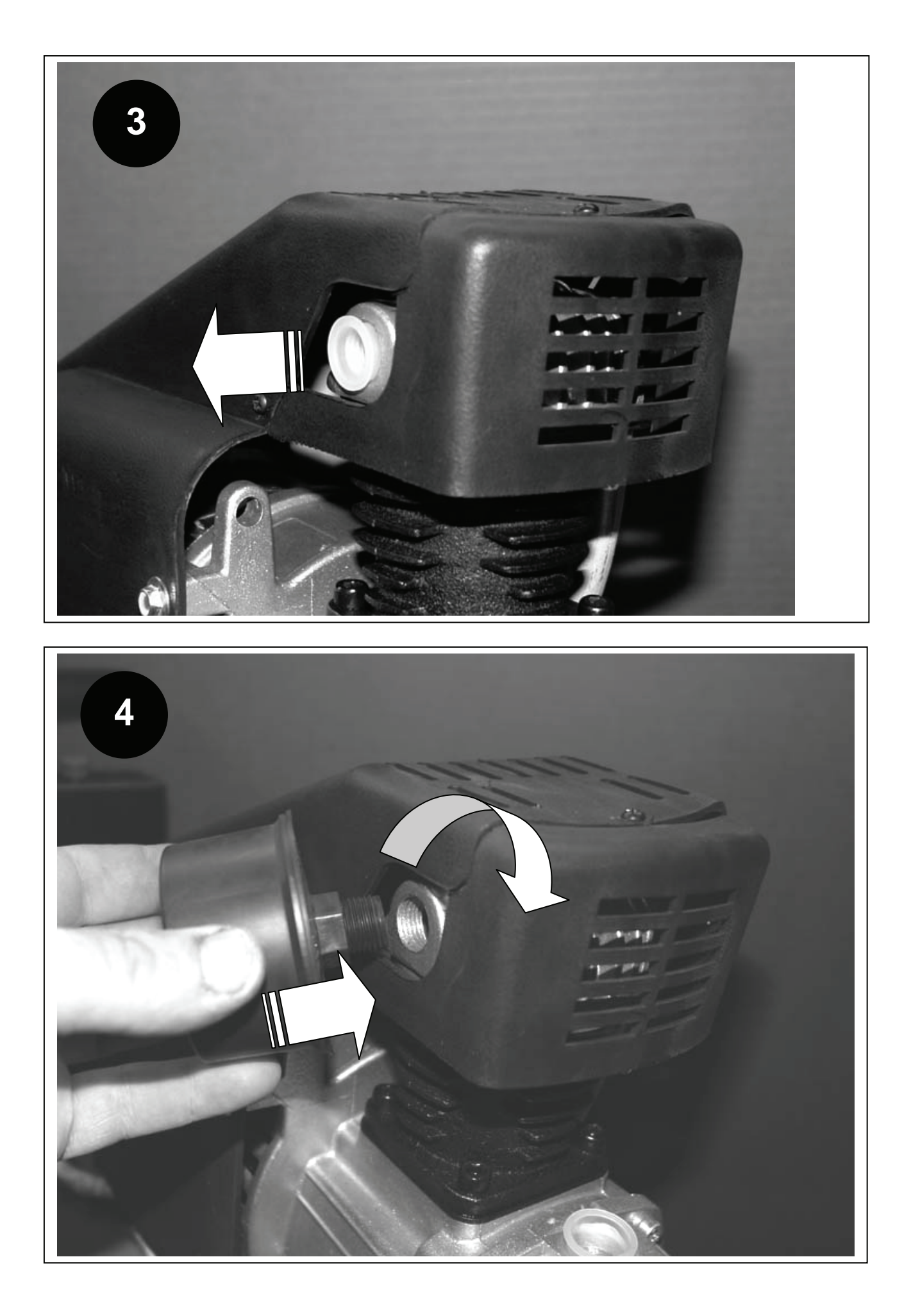

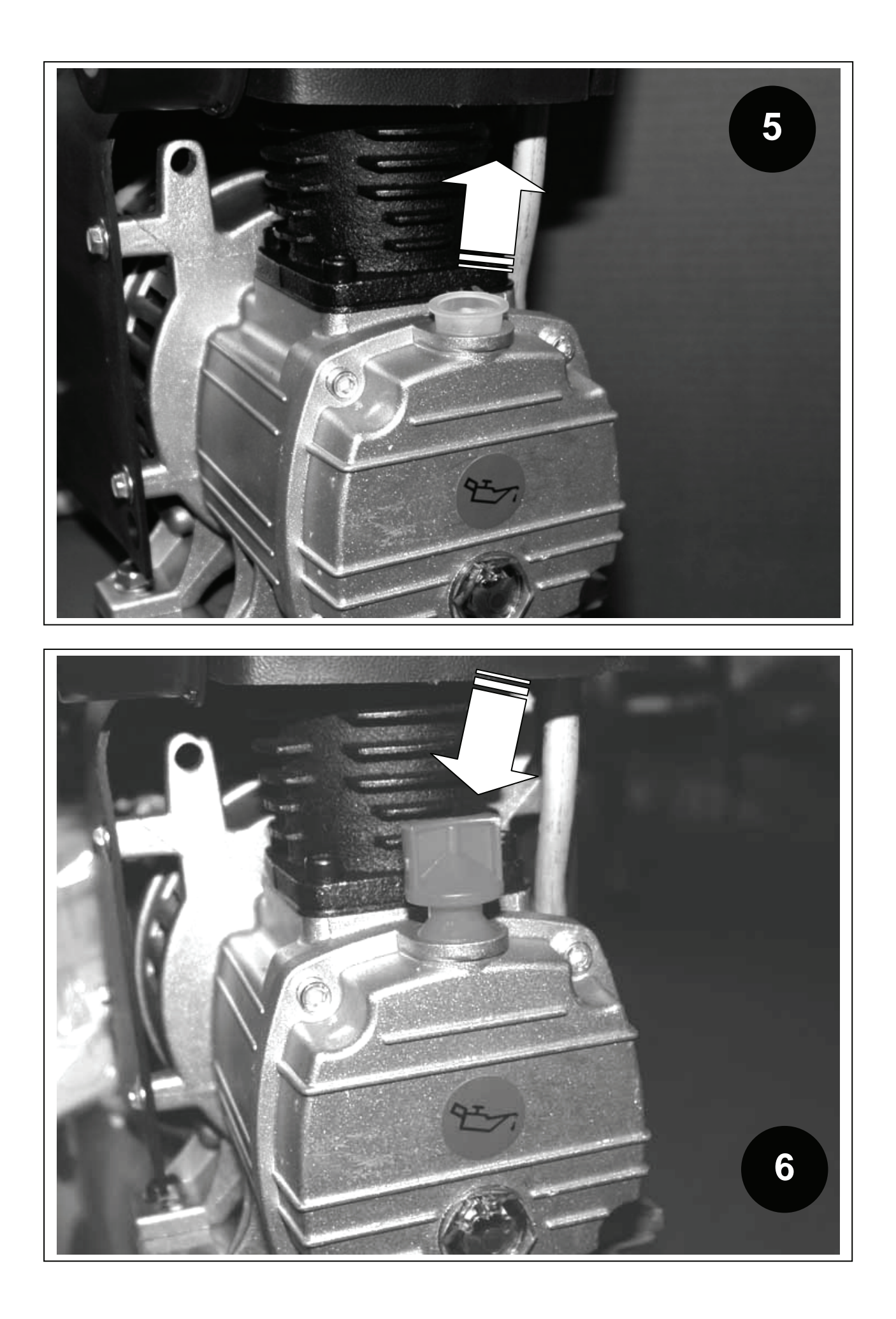

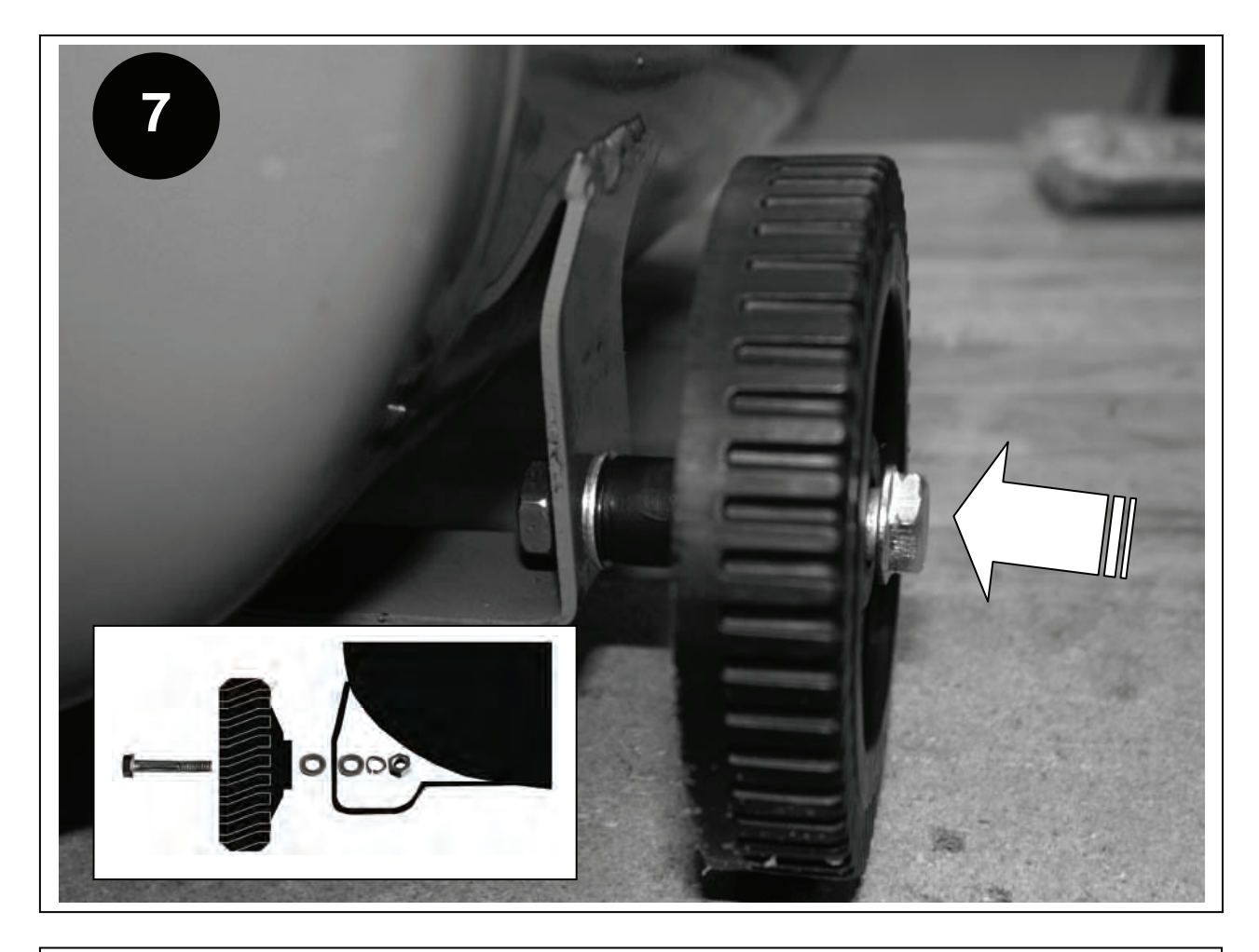

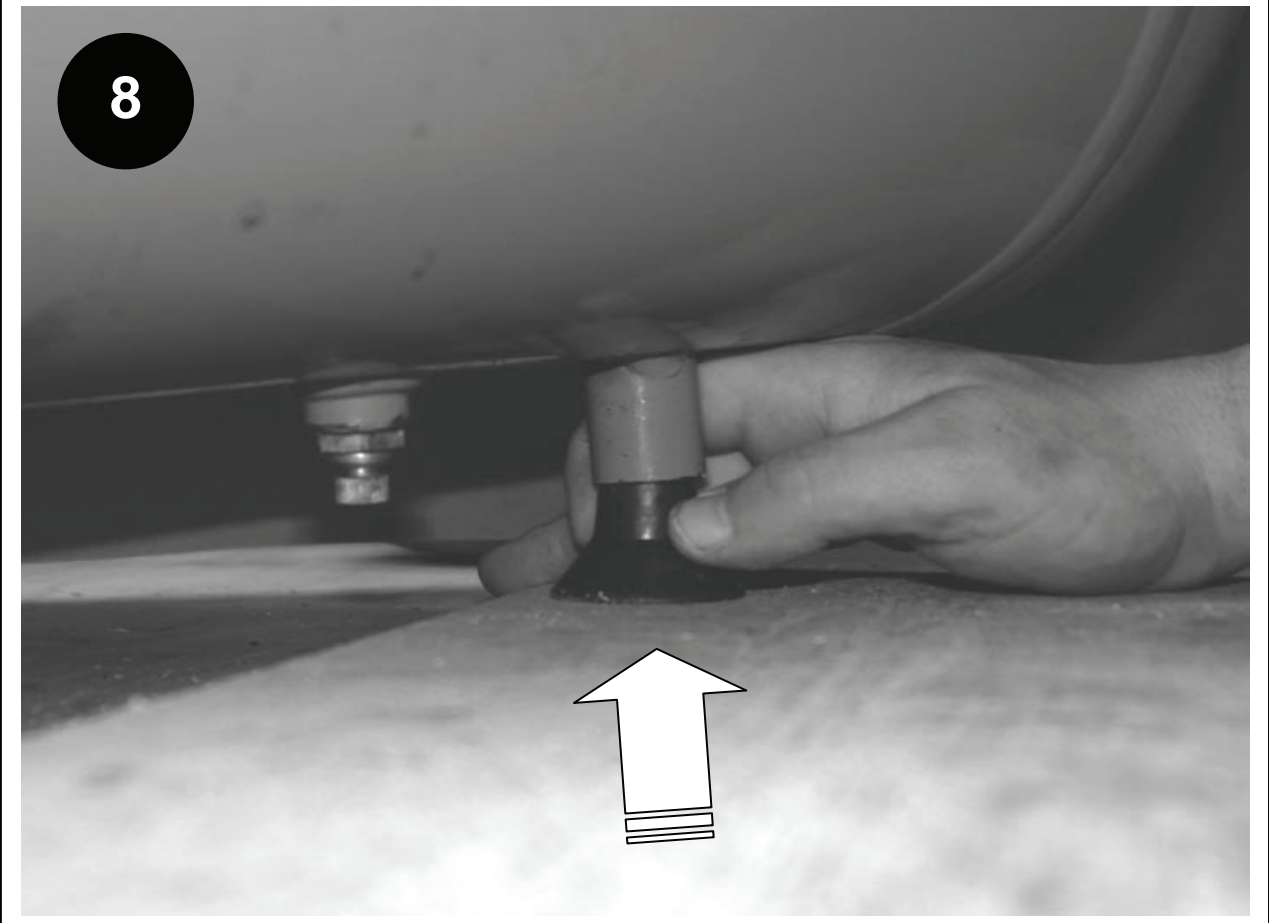

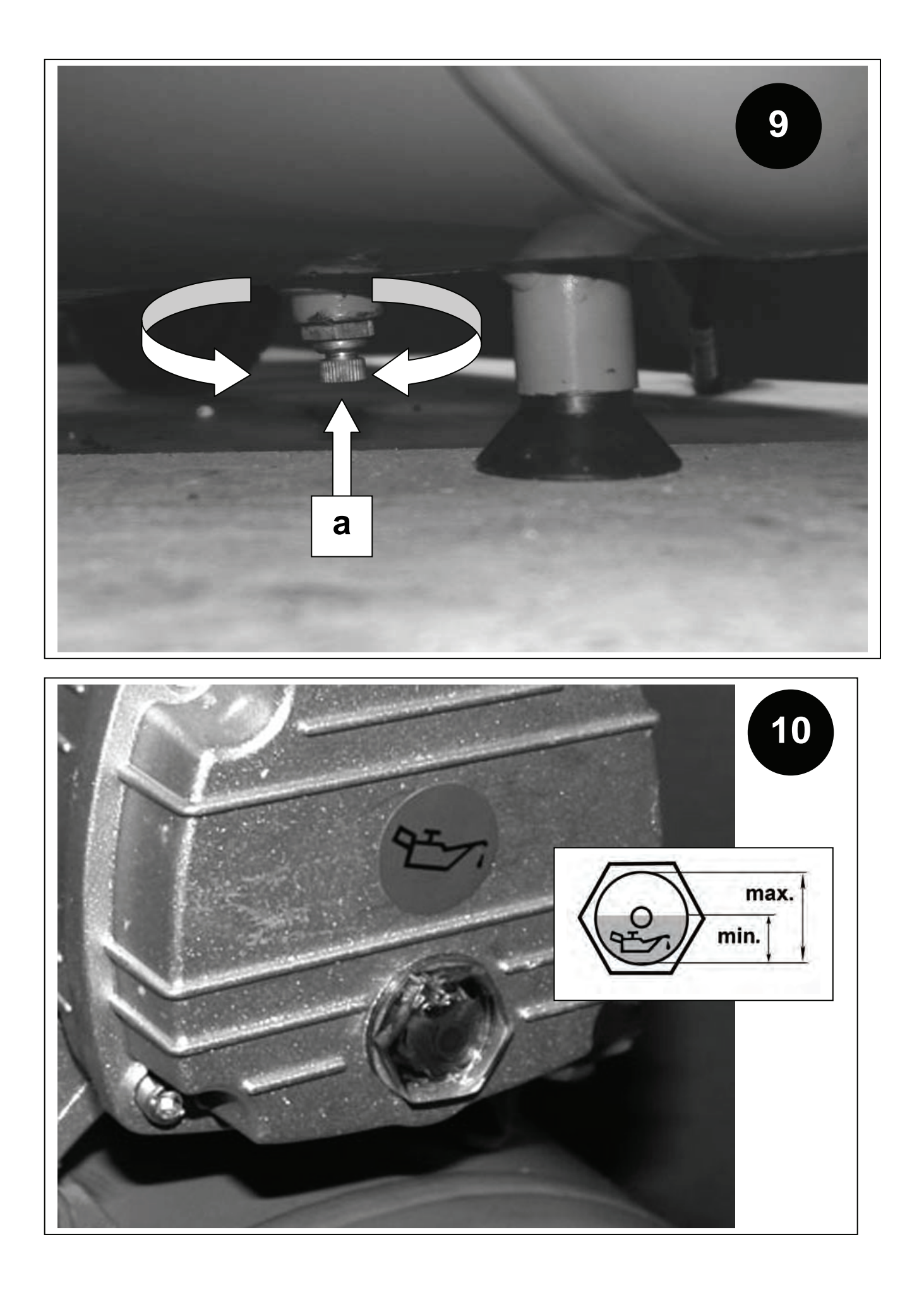

**DE Lesen Sie bitte diese Bedienungsanleitung sorgfältig durch, bevor Sie das Gerät in Betrieb nehmen. A.V. 2**  Nachdrucke, auch auszugsweise, bedürfen der Genehmigung. Technische Änderungen vorbehalten. **DE** Reklamationen/Ersatzteilbestellungen werden schnell und unbürokratisch mit einem entsprechenden Service-Formular unter: http://www.guede.com/support abgewickelt. Dieses Formular kann auch angefordert werden: **Tel.: +49 (0) 79 04 / 700-0 Fax: +49 (0) 79 04 / 700-250 E-Mail: info@guede.com**

# **Kennzeichnung:**

# **Produktsicherheit:**

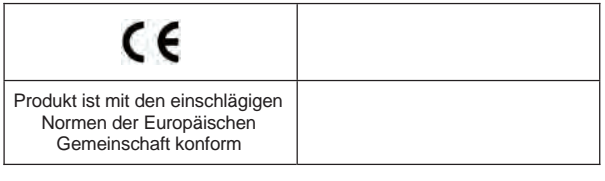

# **Verbote:**

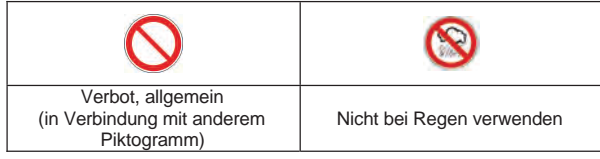

# **Warnung:**

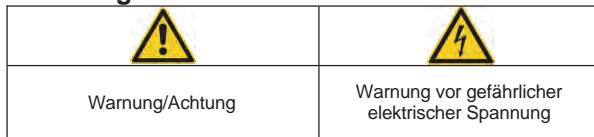

# **Gebote:**

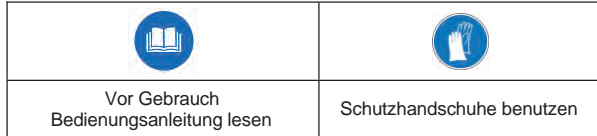

# **Umweltschutz:**

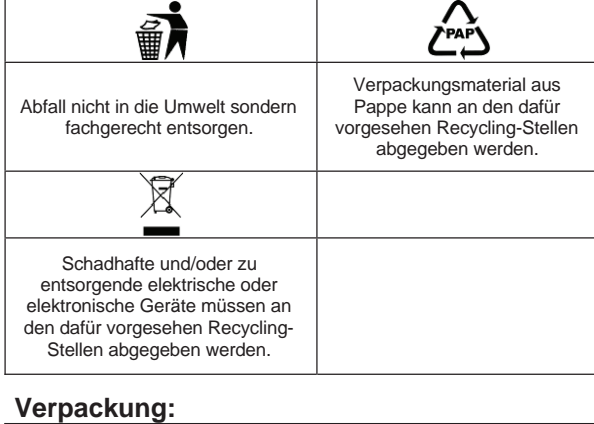

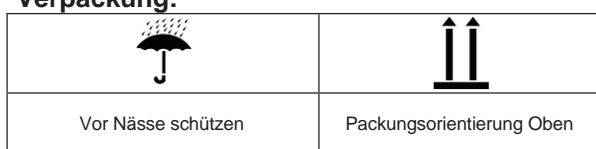

# **Technische Daten:**

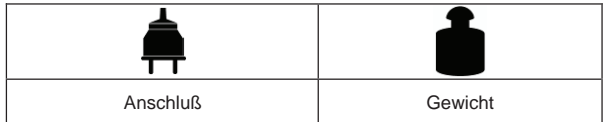

# **Gerät**

**Kompressor 210/08/24 12-TLG**  Kolbenkompressor mit Ölschmierung, Direktantrieb, DL-Anschluss,

2 Manometer, Druckminderer.

**Ausstattung** (serienmäßig):

**Vollkunststoffräder, Druckminderer, 2 Manometer, DL-**

**Anschluss, Wasserablassventil, Aggregat mit Ölschmierung.** 

# **Lieferumfang**

- **1. Motorabdeckung**
- **2. Tragegriff**
- **3. Druckschalter**
- **4. Kessel**
- **5. Standfuß**
- **6. Transportrad**
- **7. Öleinfüllstopfen**
- **8. Ein-Ausschalter**
- **9. Druckregler**
- **10. DL-Kupplung 11. Manometer**
- **12. Kesseldruckmanometer**
- **13. Sicherheitsventil**
- 

# **<sup>D</sup> EG-Konformitätserklärung**

Hiermit erklären wir, Güde GmbH & Co. KG Birkichstraße 6, 74549 Wolpertshausen, Germany

Dass die nachfolgend bezeichneten Geräte aufgrund ihrer Konzipierung und Bauart sowie in den von uns in Verkehr gebrachten Ausführungen den einschlägigen, grundlegenden Sicherheits- und Gesundheitsanforderungen der EG-Richtlinien entsprechen.

**Bei einer nicht mit uns abgestimmten Änderung der Geräte verliert diese Erklärung ihre Gültigkeit.** 

Bezeichnung der Geräte: 210/08/24 12-TLG Artikel-Nr.: 71165

 $\mathcal{U}$ **Datum/Herstellerunterschrift: 01.07.2010**  Angaben zum Unterzeichner: Hr. Arnold, Geschäftsführer Technische Dokumentation: J. Bürkle FBL; QS

**Einschlägige EG-Richtlinien: 2006/42 EC 2006/95 EC 2004/108 EC**

Lärmwertangaben siehe Technische Daten.

**Angewandte harmonisierte Normen:**

**EN 1012-1:1996 EN 60204-1:2006 EN 55014-1:2006 EN 55014-2/A1:2001 EN 61000-3-2:2006 EN 61000-3-11:2000**

#### **Zertifizierstelle: TÜV SÜD Product Service GmbH Ridlerstrasse 65, 80339 Munich Germany**

# **Gewährleistung**

Die Gewährleistung erstreckt sich ausschließlich auf Mängel, die auf Material- oder Herstellungsfehler zurückzuführen sind. Bei Geltendmachung eines Mangels im Sinne der Gewährleistung ist der original Kaufbeleg mit Verkaufdatum beizufügen.

Von der Gewährleistung ausgeschlossen sind unsachgemäße Anwendungen, wie z. B. Überlastung des Gerätes, Gewaltanwendung, Beschädigungen durch Fremdeinwirkung oder durch Fremdkörper. Nichtbeachtung der Gebrauchs- und Aufbauanleitung und normaler Verschleiß sind ebenfalls von der Gewährleistung ausgeschlossen.

#### Technische Daten

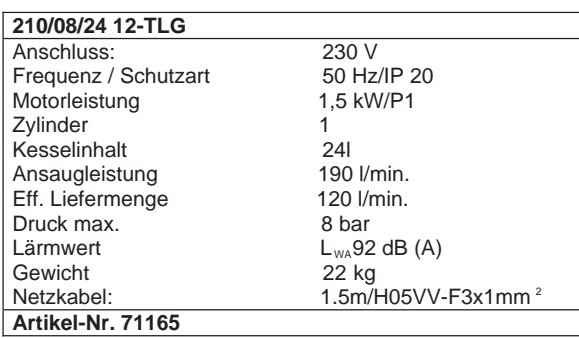

#### **Allgemeine Sicherheitshinweise**

Die Bedienungsanleitung muss vor der ersten Anwendung des Gerätes ganz durchgelesen werden. Falls über den Anschluss und die Bedienung des Gerätes Zweifel entstehen sollten, wenden Sie sich an den Hersteller (Service-Abteilung).

- Das Gerät erfüllt die Anforderungen der EN 61000-3-11 und unterliegt Sonderanschlußbedingungen. Das heisst, dass eine Verwendung an beliebigen frei wählbaren Anschlusspunkten nicht zulässig ist.
- Das Gerät kann bei ungünstigen Netzverhältnissen zu vorüber gehenden Spannungsschwankungen führen.
- Das Gerät ist ausschließlich zur Verwendung an Anschlußpunk ten vorgesehen, die eine maximale zulässige Netzimpedanz von  $Z_{\text{max}}$  = 0,233 Ω nicht überschreiten.
- Sie müssen als Benutzer sicherstellen, wenn nötig in Rück sprache mit Ihrem Energieversorgungsunternehmen, dass Ihr Anschlusspunkt, an dem Sie das Gerät betreiben möchten, die oben genannte Anforderung erfüllt.

## **Hinweise zur Aufstellung**

- Überprüfen Sie das Gerät auf Transportschäden.
- Etwaige Schäden sofort dem Transportunternehmen
- melden, mit dem der Kompressor angeliefert wurde. • Vor Inbetriebnahme muss der Ölstand in der
- Kompressorpumpe kontrolliert werden.
- Die Aufstellung des Kompressors sollte in der Nähe des Verbrauchers erfolgen.
- Lange Luftleitungen und lange Zuleitungen (Verlängerungskabel) sind zu vermeiden.
- Auf trockene und staubfreie Ansaugluft achten.
- Den Kompressor nicht in feuchten oder nassen Raum aufstellen.
- Der Kompressor darf nur in geeigneten Räumen (gut belüftet, Umgebungstemperatur +5°C bis 40°C) betrieben werden. Im Raum dürfen sich keine Stäube, keine Säuren, Dämpfe, explosive oder entflammbare
- Gase befinden.
- Der Kompressor ist geeignet für den Einsatz in trockenen Räumen. In Bereichen, in denen mit Spritzwasser gearbeitet wird, ist der Einsatz nicht zulässig.

#### **UM EINEN HOHEN GRAD AN SICHERHEIT ZU GARANTIEREN, BEACHTEN SIE AUFMERKSAM FOLGENDE HINWEISE:**

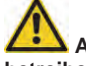

**Achtung: Nur mit FI (Fehlerstromschutzschalter) betreiben!** 

#### **ACHTUNG!**

- **Halten Sie den Arbeitsbereich sauber und aufgeräumt.** Unordentliche Arbeitsplätze und Werkbänke erhöhen die Gefahr von Unfällen und Verletzungen.
- **Achten Sie auf die Umgebungsbedingungen, unter denen Sie arbeiten.** Verwenden Sie keine Elektrowerkzeuge und Werkzeugmaschinen in feuchter oder nasser Umgebung. Sorgen Sie für ausreichend Beleuchtung. Setzen Sie elektrische Werkzeuge nicht dem Regen oder hoher Luftfeuchtigkeit aus. Schalten Sie elektrische Werkzeuge nicht in einer Umgebung mit leicht entflammbaren Flüssigkeiten oder Gasen ein.
- **Lassen Sie keine Fremden an die Maschine.** Besucher und Zuschauer, vor allem Kinder sowie kranke und gebrechliche Personen, sollten vom Arbeitsplatz fern gehalten werden.
- **Sorgen Sie für die sichere Aufbewahrung von Werkzeugen.** Werkzeuge, die nicht gebraucht werden, müssen an einem trockenen, möglichst hoch gelegenen Platz aufbewahrt oder unzugänglich verwahrt werden.
- **Verwenden Sie für jede Arbeit immer das richtige Werkzeug.** Verwenden Sie z.B. keine Kleinwerkzeuge oder Zubehör für Arbeiten, die eigentlich mit schwerem Werkzeug verrichtet werden müssen. Verwenden Sie Werkzeuge ausschließlich für die Zwecke, für die sie gebaut wurden. Überlasten Sie das Gerät nicht!
- **Achten Sie auf das Stromkabel.** Ziehen Sie nicht am Kabel. Fassen Sie zum Abziehen nur den Stecker. Halten Sie das Kabel fern von Wärmequellen, Öl und scharfen Kanten.
- **Verhindern Sie unbeabsichtigtes Einschalten.** Achten Sie immer darauf, dass das Werkzeug am Geräteschalter ausgeschaltet ist, bevor Sie den Netzstecker in die Steckdose stecken.
- **Verwenden Sie im Außenbereich spezielle Verlängerungskabel.** Für den Außeneinsatz benötigen Sie spezielle Verlängerungskabel, die dafür geeignet und entsprechend markiert sind.
- **Bleiben sie immer aufmerksam. Achten Sie auf das, was Sie tun.** Setzen Sie Ihren gesunden Menschenverstand ein. Verwenden Sie keine Elektrowerkzeuge, wenn Sie müde sind.
- **Achten Sie auf beschädigte Teile.** Untersuchen Sie das Werkzeug, bevor Sie es benutzen. Sind einzelne Teile beschädigt? Fragen Sie sich bei leichten Beschädigungen ernsthaft, ob das Werkzeug trotzdem einwandfrei und sicher funktionieren wird.
- **Beugen Sie Stromschlägen vor.** Vermeiden Sie jeden körperlichen Kontakt mit geerdeten Objekten, z.B. Wasserleitungen, Heizkörpern, Kochern und Kühlschrankgehäusen.
- **Verwenden Sie nur zugelassene Teile.** Verwenden Sie bei Wartung und Reparatur nur identische Ersatzteile. Wenden Sie sich für Ersatzteile an ein zugelassenes Service Center.
- **Warnung!** Die Verwendung von Zubehör und Anbauteilen, die nicht ausdrücklich in dieser Bedienungsanleitung empfohlen werden, kann die Gefährdung von Personen und Objekten nach sich ziehen.
- **Überdehnen Sie nicht Ihren Standbereich** Vermeiden Sie abnormale Körperhaltung. Sorgen Sie für sicheren Stand, und halten Sie jederzeit das Gleichgewicht.
- **Lassen Sie keine Werkzeugschlüssel stecken**  Überprüfen Sie vor dem Einschalten, dass die Schlüssel und Einstellwerkzeuge entfernt sind.

## **Sicherheitshinweise für Erstinbetriebnahme**

- Ziehen Sie immer zuerst den Stecker ab, bevor Sie Einstellungen oder Wartungsarbeiten vornehmen.
- Kindern ist der Betrieb untersagt.
- Nach dem Entfernen der Verpackung kontrollieren, dass das Gerät und alle seine Teile in einwandfreiem Zustand sind.
- **Immer Schutzbrille und Gehörschutz tragen**  Immer Schutzbrillen oder einen entsprechenden Augenschutz und einen Gehörschutz tragen. Den Druckluftstrahl nie auf den eigenen Körper oder auf andere Personen oder Tiere richten. Fremdkörper können vom Luftstrom sehr stark beschleunigt
- und zu gefährlichen Geschossen werden. • **Stets Schutzvorrichtungen gegen elektrische Schläge verwenden** Den Kompressor nie in der Nähe von Wasser oder in feuchter

Umgebung benutzen. • **Den Kompressor außer Betrieb nehmen** 

Den Kompressor von der elektrischen Energiequelle trennen und den gesamten Druck aus dem Kessel ablassen, bevor Arbeiten zur Reparatur, Inspektion, Wartung, Reinigung oder zum Auswechseln von Bauteilen vorgenommen werden.

• **Versehentliches Einschalten**  Den Kompressor nicht transportieren, wenn er an die elektrische Energiequelle angeschlossen ist oder wenn der Kessel unter Druck steht. Vor dem Anschließen des Kompressors an die elektrische

Energiequelle sicherstellen, dass der Schalter des Druckwächters sich in der Position OFF befindet.

- **Ordnungsgemäße Lagerung des Kompressors**  Wenn der Kompressor nicht benutzt wird, muss er, vom Stromnetz getrennt, an einem trockenen Ort aufbewahrt und vor Witterungseinwirkungen geschützt werden. Von Kindern fernhalten.
- **Arbeitskleidung**

Keine weiten Kleidungsstücke oder Schmuck tragen, da diese sich in den Bauteilen verfangen können.

• **Sorgfältige Wartung des Kompressors** 

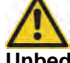

**Unbedingt die Anweisungen zur Schmierung beachten (siehe dazu Öleinfüllstutzen und**  Ölstandskontrolle unter "Bedienung").

**Unbedingt die Anweisungen bezüglich der**  Schutzabdeckung im Luftfilter unter "Bedienung" **beachten.** 

Das Netzkabel in regelmäßigen Abständen kontrollieren. Falls es beschädigt ist, so muss es von einer Kundendienststelle repariert und ersetzt werden. Sicherstellen, dass das Äußere des Kompressors keine sichtbaren Beschädigungen aufweist. Gegebenenfalls an die nächste Kundendienststelle wenden.

- **Benutzung im Außenbereich**  Wenn der Kompressor im Außenbereich verwendet wird, so dürfen ausschließlich elektrische Verlängerungskabel benutzt werden, die für die Verwendung im Außenbereich vorgesehen und entsprechend gekennzeichnet sind. **Achtung: Unbedingt ausreichend Kabelquerschnitt (min. 1,5 mm2 ) verwenden, bei Kabel die länger als 10 m sind kann es bei ungünstigen Temperaturen zu Anlaufproblemen kommen.**
- **Aufmerksamkeit**

Umsichtig arbeiten und den gesunden Menschenverstand benutzen. Den Kompressor bei Müdigkeit nicht benutzen. Der Kompressor darf nie benutzt werden, wenn der Benutzer unter der Einwirkung von Alkohol, Drogen oder Arzneimittel steht, die Müdigkeit verursachen können.

• **Defekte und undichte Bauteile kontrollieren**  Falls eine Schutzvorrichtung oder sonstige Bauteile beschädigt worden sind, so muss der Kompressor vor der Wiederinbetriebnahme kontrolliert werden, um sicherzustellen, dass ein sicherer Betrieb gewährleistet ist.

Alle beschädigten Bauteile müssen vom Kundendienst repariert, ersetzt oder, wie im Bedienungshandbuch beschrieben, ausgewechselt werden.

- **Korrekte Benutzung des Kompressors**  Beim Betrieb des Kompressors sämtliche Anweisungen des vorliegenden Handbuches beachten. Verhindern Sie, dass der Kompressor von Kindern oder von Personen benutzt wird, die mit seiner Funktionsweise nicht vertraut sind.
- **Den Lüftungsrost sauber halten**  Den Lüftungsrost des Motors sauber halten. Den Rost in regelmäßigen Abständen reinigen, falls der Kompressor in stark verschmutzten Umgebungen eingesetzt wird.
- **Den Kompressor mit der Nominalspannung betreiben**

Den Kompressor mit der Spannung betreiben, die auf dem Typenschild angegeben ist. Falls der Kompressor mit einer Spannung betrieben wird, die höher als die angegebene Nominalspannung ist, kann es zu unzulässig hohen Temperaturen im Motor kommen.

- **Betreiben Sie das Gerät nie unbeaufsichtigt**
- **Den Kompressor nicht benutzen, falls er defekt ist**  Falls der Kompressor während der Arbeit seltsame Geräusche oder starke Vibrationen erzeugt oder, falls er defekt zu sein scheint, so muss er sofort angehalten werden; die Ursache durch die nächste Kundendienststelle feststellen lassen
- **Die Kunststoffteile nicht mit Lösungsmitteln reinigen** Lösungsmittel wie Benzin, Verdünner, Dieselöl oder sonstige Substanzen, die Alkohol enthalten, können die Kunststoffteile beschädigen; diese Teile nicht mit solchen Substanzen reinigen, sondern gegebenenfalls Seifenlauge oder geeignete Flüssigkeiten verwenden.
- **Ausschließlich Originalersatzteile verwenden**  Bei der Verwendung von Ersatzteilen von anderen Herstellern verfällt der Gewährleistungsanspruch und kann zu Funktionsstörungen des Kompressors führen. Die Originalersatzteile sind bei den Vertragshändlern erhältlich.
- **Keine Änderungen am Kompressor vornehmen**  Keine Änderungen am Kompressor vornehmen. Für alle Reparaturen an eine Kundendienststelle wenden. Eine nicht genehmigte Änderung kann die Leistung des Kompressors beeinträchtigen, sie kann aber auch schwere Unfälle verursachen, wenn sie von Personen durchgeführt wird, die nicht die dafür erforderlichen technischen Kenntnisse aufweisen.
- **Die heißen Bauteile des Kompressors nicht berühren**  Zur Vermeidung von Verbrennungen die Leitungen, den Motor und alle sonstigen Bauteile des Kompressors nicht berühren.

#### **Lassen Sie das Gerät nicht unbeaufsichtigt eingeschaltet, da es zur Gefahrenquelle werden kann.**

- Werden Sicherheits- oder Schutzvorrichtungen gewartet oder repariert, müssen Sie nach Abschluss der Arbeiten unverzüglich wieder korrekt eingebaut werden.
- Es ist unbedingt erforderlich, die am jeweiligen Einsatzort geltenden Unfallverhütungsvorschriften zu kennen wie auch alle anderen, allgemein anerkannten Sicherheitsregeln.
- Bevor Sie dieses Werkzeug benutzen, müssen Sie unbedingt die Sicherheitsvorrichtungen überprüfen. Vergewissern Sie sich, dass scheinbar nur leicht beeinträchtigte Teile tatsächlich ordnungsgemäß funktionieren.
- Sofern in dieser Bedienungsanleitung nicht anders ausgeführt, müssen beschädigte Teile und Sicherheitsvorrichtungen durch ein autorisiertes Service Center repariert oder ausgetauscht werden.
- Lassen Sie beschädigte Schalter von einem autorisierten Service Center auswechseln.
- Dieses Werkzeug entspricht allen einschlägigen Sicherheitsbestimmungen. Reparaturen dürfen nur von qualifizierten Elektrikern in autorisierten Service-Centern und unter Verwendung der Originalersatzteile durchgeführt werden. Bei Missachtung besteht die Gefahr von Unfällen.

#### **Sicherheitshinweise zum Arbeiten mit Druckluft und Ausblaspistolen**

- Verdichter und Leitungen erreichen im Betrieb hohe Temperaturen. Berührungen führen zu Verbrennungen.
- Die vom Verdichter angesaugten Gase oder Dämpfe sind frei von Beimengungen zu halten, die in dem Verdichter zu Bränden oder Explosionen führen können.
- Beim Lösen der Schlauchkupplung ist das Kupplungsstück des Schlauches mit der Hand festzuhalten, um Verletzungen durch den zurückschnellenden Schlauch zu vermeiden.
- Bei Arbeiten mit der Ausblaspistole Schutzbrille tragen. Durch Fremdkörper und weggeblasene Teile können leicht Verletzungen verursacht werden.
- Mit der Ausblaspistole keine Personen anblasen oder Kleidung am Körper reinigen.

#### **Sicherheitshinweise beim Farbspritzen**

- Keine Lacke oder Lösungsmittel mit einem Flammpunkt von weniger als 21° C verarbeiten.
- Lacke und Lösungsmittel nicht erwärmen. • Werden gesundheitsschädliche Flüssigkeiten
- verarbeitet, sind zum Schutz Filtergeräte (Gesichtsmasken) erforderlich.
- Beachten Sie auch die von den Herstellern solcher Stoffe gemachten Angaben über Schutzmaßnahmen.
- Die auf den Umverpackungen der verarbeiteten Materialien aufgebrachten Angaben und Kennzeichnungen der Gefahrstoffverordnung sind zu beachten. Gegebenenfalls sind zusätzliche Schutzmaßnahmen zu treffen, insbesondere geeignete Kleidung und Masken zu tragen.
- Während des Spritzvorgangs sowie im Arbeitsraum darf nicht geraucht werden.
- Auch Farbdämpfe sind leicht brennbar.
- Feuerstellen, offenes Licht oder funkenschlagende Maschinen dürfen nicht vorhanden bzw. betrieben werden.
- Speisen und Getränke nicht im Arbeitsraum aufbewahren oder verzehren. Farbdämpfe sind schädlich.
- Der Arbeitsraum muss größer als 30 m<sup>3</sup> sein und es muss ausreichender Luftwechsel beim Spritzen und Trocknen gewährleistet sein. Nicht gegen den Wind spritzen. Grundsätzlich beim Verspritzen von brennbaren bzw. gefährlichen Spritzgütern die Bestimmungen der örtlichen Polizeibehörde beachten.
- In Verbindung mit dem PVC-Druckschlauch keine Medien wie Testbenzin, Butylalkohol und Methylenchlorid verarbeiten (verminderte Lebensdauer).

#### **Betrieb von Druckbehältern**

- Wer einen Druckbehälter betreibt, hat diesen in einem ordnungsgemäßen Zustand zu erhalten, ordnungsgemäß zu betreiben, zu überwachen, notwendige Instandhaltungs- und Instandsetzungsarbeiten unverzüglich vorzunehmen und die den Umständen nach erforderlichen Sicherheitsmaßnahmen zu treffen.
- Die Aufsichtsbehörde kann im Einzelfall erforderliche Überwachungsmaßnahmen anordnen.
- Ein Druckbehälter darf nicht betrieben werden, wenn er Mängel aufweist, durch die Beschäftigte oder Dritte gefährdet werden.
- Der Druckbehälter ist regelmäßig auf Beschädigungen, wie z. B. Rost zu kontrollieren.
- Stellen Sie Beschädigungen fest, so wenden Sie sich bitte an die Kundendienstwerkstatt.

#### **Verhalten im Notfall**

Leiten Sie die der Verletzung entsprechend notwendigen Erste Hilfe Maßnahmen ein und fordern Sie schnellst möglich qualifizierte ärztliche Hilfe an. Bewahren Sie den Verletzten vor weiteren Schädigungen und stellen Sie diesen ruhig.

## **Bestimmungsgemäße Verwendung**

Für Ausblas- und leichte Druckluftarbeiten, im Modellbau, Airbrush-Wandgestaltung, Airbrush-Lackierarbeiten, Reifenfüllen, etc.

## **Elektrische Restgefahren**

**Direkter elektrischer Kontakt Ein defektes Kabel oder Stecker kann zu einem lebensgefährlichen Stromschlag führen.** 

Lassen Sie defekte Kabel oder Stecker immer vom Fachmann austauschen. Verwenden Sie das Gerät nur an einem Anschluss mit Fehlerstromschutzschalter (FI).

## **Indirekter elektrischer Kontakt**

**Verletzungen durch spannungsführende Teile bei geöffneten elektrischen oder defekten Bauteilen.** 

Immer bei Wartungsarbeiten den Netzstecker ziehen. Nur an FI-Schalter betreiben.

#### **Unangemessene örtliche Beleuchtung**

#### **Mangelhafte Beleuchtung stellt ein hohes Sicherheitsrisiko dar.**

Sorgen Sie bei der Arbeit mit dem Gerät immer für ausreichende Beleuchtung.

#### **Entsorgung**

Die Entsorgungshinweise ergeben sich aus den Piktogrammen die auf dem Gerät bzw. der Verpackung aufgebracht sind. Eine Beschreibung der einzelnen Bedeutungen finden Sie im Kapitel "Kennzeichnung".

#### **Entsorgung der Transportverpackung**

Die Verpackung schützt das Gerät vor Transportschäden. Die Verpackungsmaterialien sind in der Regel nach umweltverträglichen und entsorgungstechnischen Gesichtspunkten ausgewählt und deshalb recycelbar. Das Rückführen der Verpackung in den Materialkreislauf spart Rohstoffe und verringert das Abfallaufkommen. Verpackungsteile (z.B. Folien, Styropor) können für Kinder gefährlich sein. **Es besteht Erstickungsgefahr!** Bewahren Sie Verpackungsteile außerhalb der Reichweite von Kindern auf und entsorgen Sie sie so schnell wie möglich.

#### **Anforderungen an den Bediener**

Der Bediener muss vor Gebrauch des Gerätes aufmerksam die Bedienungsanleitung gelesen haben.

#### **Qualifikation**

Außer einer ausführlichen Einweisung durch eine sachkundige Person ist keine spezielle Qualifikation für den Gebrauch des Gerätes notwendig.

#### **Mindestalter**

Das Gerät darf nur von Personen betrieben werden, die das 16. Lebensjahr vollendet haben.

Eine Ausnahme stellt die Benutzung als Jugendlicher dar, wenn die Benutzung im Zuge einer Berufsausbildung zur Erreichung der Fertigkeit unter Aufsicht eines Ausbilders erfolgt.

#### **Schulung**

Die Benutzung des Gerätes bedarf lediglich einer entsprechenden Unterweisung. Eine spezielle Schulung ist nicht notwendig.

#### **Transport und Lagerung**

- Bei längerer Lagerung muss das Gerät gründlich gereinigt und unzugänglich für unbefugte Personen aufbewahrt werden.
- Der Kompressor darf niemals liegend oder unter Druck gelagert oder transportiert werden!
- Der Druck im Kessel kann sich beim Abkühlen der komprimierten Luft verringern.

#### **Montage / Erstinbetriebnahme**

**Stellen Sie den Kompressor auf eine waagrechte, ebene, und ausreichend hohe Arbeitsfläche um ein etwaiges Auslaufen des Kompressorenöls zu verhindern.** 

Der Kompressor wird aus Transportgründen nicht komplett montiert geliefert.

#### **Zuerst werden die Transporträder und der Standfuß montiert (Abb. 7 und 8)**

Schrauben sie die Transporträder auf jeder Seite mit den mitgelieferten Schrauben Muttern und Scheiben an (Sie benötigen hierzu einen Schraubenschlüssel der nicht im Lieferumfang enthalten ist). In **Abb. 7** sehen Sie die **Reihenfolge der Radmontage:**

- Schraube durch die Achsbohrung im Rad drücken
- Scheibe beilegen
- Rad mit Schraube und Scheibe durch die Bohrung der Achslasche führen
- Scheibe auf das Schraubenende schieben
- Federring auf das Schraubenende schieben
- Mutter aufdrehen und gut festziehen.

#### **Standfuß montieren**

Der Standfuß wird wie in (Abb. 8) zu sehen, festgeschraubt.

#### **Nun muss der Luftfilter montiert werden:**

Hierzu müssen Sie den Transportstopfen des Luftfilters entfernen (**Abb. 3)**. Und den beiliegenden Luftfilter dafür einschrauben (**Abb. 4)** Setzen Sie den Luftfilter am Gewinde an und drehen Sie ihn im Uhrzeigersinn handfest an. Sollte Sie bereits zu Beginn feststellen, dass der Luftfilter sich nur schwer festdrehen lässt, prüfen Sie bitte erneut den sauberen Ansatz am Gewinde da sonst das Kunststoffgewinde am Luftfilter beschädigt werden kann. Es wird empfohlen, den Luftfilter alle 2000 Betriebsstunden zu reinigen.

#### **Jetzt muss der Stopfen des Ölbehälters montiert werden:**

Hierzu müssen Sie den Transportstopfen des Ölbehälters entfernen. (**Abb. 5)** und den beiliegenden Stopfen dafür einsetzen (**Abb. 6)** des Weiteren muss ein korrekter Ölstand sichergestellt sein. **(Abb. 10)**

# **Gehen Sie wie folgt vor:**

Entfernen Sie den Öltransportstopfen, Füllen Sie Öl bis zur Markierung im Schauglas auf. Bringen sie nach diesem Vorgang den Öleinfüllstutzen an.

#### Ölstand regelmäßig kontrollieren

Der Ölstand muss auf der Ölstandsanzeige **(Abb. 10)** zwischen dem roten Ölstandskontrollpunkt und dem oberen Rand des Schauglases sichtbar sein. Ölwechsel: Empfohlenes Öl: SAE15W/40 oder gleichwertiges. Die Erstfüllung soll nach 100 Betriebsstunden gewechselt werden. Danach ist alle 500 Betriebsstunden das Öl abzulassen und neues nachzufüllen.

#### **Ölwechsel**

Schalten Sie den Motor ab und ziehen Sie den Netzstecker aus der Steckdose. Nachdem Sie den eventuell vorhandenen Luftdruck durch Ziehen am Zugring des Sicherheitsventils abgelassen haben, können Sie das Ölschauglas vorsichtig **(Abb. 10)** an der Verdichterpumpe herausschrauben. Damit das Öl nicht unkontrolliert herausläuft, halten Sie eine kleine Auffangwanne darunter und fangen Sie das Öl in einem Behälter ordnungsgemäß auf. Falls das Öl nicht vollständig herausläuft, empfehlen wir den Kompressor ein wenig zu neigen. Drehen Sie danach das Schauglas vorsichtig wieder ein. (Führen Sie Altöl immer einer Entsorgungsstelle zu)

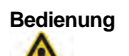

**Vor allen Um- und Einstellungen bzw. Wartungsarbeiten des Kompressors ist der Netzstecker zu ziehen.** 

#### **Ein bzw. Ausschalten**

Der Kompressor lässt sich durch ziehen am Einschaltknopf **(8)** einschalten bzw. durch drücken wieder ausschalten.

#### **Regulierung des Arbeitsdruckes**

Der Arbeitsdruck kann ganz einfach verstellt werden, drehen Sie den Drehknopf **(9)** in Richtung + , so wird der Arbeitsdruck erhöht . Wird der Drehknopf in

**Richtung – gedreht, sinkt der Arbeitsdruck. Der Kompressor besitzt ein automatisches Sicherheitsventil, welches bei Überdruck Druck ablässt. Hier Können Sie durch ziehen am Ring des Ventils (13) den Druck im Kessel manuell ablassen.**

#### **ACHTUNG:**

Achten Sie auf die benötigte Liefermenge Ihres zu betreibenden Druckluftgerätes! Der Druck allein ist NICHT ausschlaggebend für einwandfreien oder ausreichenden Betrieb. Ein kurzes Einschalten des Kompressors nach Langer Standzeit ohne Benutzung ist normal!

Lassen Sie eventuell anfallende Reparaturen unbedingt ausschließlich von geschultem Fachpersonal durchführen.

#### **Inspektion und Wartung**

Ziehen Sie vor allen Arbeiten am Gerät den Netzstecker. Sinnvoll Eisten der der an dichtgebrauch des Kompressors einige Tropfen Öl auf den Luftfiltereinsatz zu geben, das führt dazu, dass beim nächsten Anlauf die Zylinderwände des Luftpressers vorgeschmiert werden.

- Benutzen Sie zur Reinigung der Kunststoffteile einen feuchten Lappen. Keine Reinigungsmittel, Lösungsmittel oder spitze Gegenstände verwenden.
- Befreien Sie die Belüftungsöffnungen und bewegliche Teile nach jedem Gebrauch von festsitzendem Staub mit einer weichen Bürste oder einem Pinsel.

Ölen Sie alle beweglichen Metallteile regelmäßig

## **Sicherheitshinweise für die Inspektion und Wartung**

#### **Nach jedem Gebrauch**

Belüftungsöffnungen und bewegliche Teile von Staub befreien.

#### **Regelmäßig**

Bewegliche Metallteile ölen. (Mehrzwecköl)

#### **Regelmäßig**

Überprüfen Sie alle Schrauben ob diese fest angezogen sind. Entfernen Sie regelmäßig (min. monatlich) das Kondenswasser aus dem Kessel, Nichtbeachten kann zum Erlöschen der Durchrostgarantie führen - ansonsten ist der Kompressor wartungsfrei. (Das Kondenswasser kann sich durch die Kesselbeschichtung braun verfärben)

- 
- 1. Netzstecker ziehen!<br>2. Das Wasserablassy Das Wasserablassventil (Abb. 9 Pos: a) bei geringem Kesseldruck öffnen (max. 1 bar) und das Kondenswasser komplett entleeren. (Geeignetes Gefäß verwenden)
- 3. Ventil schließen.

#### ● **Überlastschutz:**

Sollte der Kompressor durch einen technischen Defekt oder evtl. Dauerbetrieb überlastet werden, so wird die Stromzufuhr durch einen Thermoschalter automatisch unterbrochen. Sollte diese Situation eintreffen, ist es ratsam den Kompressor auszustecken und für ca. 5 Minuten abkühlen zu lassen. Sollte der Kompressor nach entsprechender Arbeitszeit nicht wieder anlaufen, lassen Sie den Kompressor weitere 3 Minuten abkühlen.

#### ● **Druckschalter:**

Der Kompressor ist mit einem automatischen Druckschalter ausgestattet, der den Kompressor nach erreichen des oberen Betriebdrucks abschaltet und bei erneutem Luftbedarf automatisch wieder einschaltet. Einschaltdruck 6 bar, max. Druck 8 bar.

#### ● **Luftfilter**

Von Zeit zu Zeit sollte der Luftfiltereinsatz gesäubert werden, hierzu entfernen Sie die Flügelmutter der Luftfilterabdeckung und nehmen das Schaumstofffilter heraus. Dieses lässt sich mit warmer Seifenlauge reinigen. Trocknen Sie Das Schaumstofffilter und setzen es wieder ein. Nun befestigen Sie die Luftfilterabdeckung wieder.